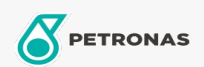

## Lubricante para motor

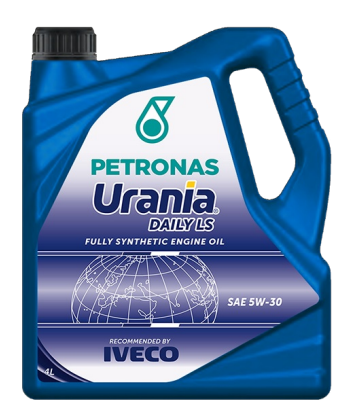

## **PETRONAS Urania DAILY LS 5W-30**

## Gama:

Descripción extensa: Lubricante sintético para motores diésel de utilitarios livianos. Diseñado en colaboración con IVECO para sus motores de última generación IVECO F1A y F1C. Contribuye en la reducción de consumo de combustible, proporciona mayor protección antidesgaste y prolonga la vida del catalizador. Máxima protección para los motores altamente solicitados. Apto para motores diésel de inyección directa de vehículos utilizados para transportes de larga distancia y pasajeros

A Hoja de datos del producto

Viscosidad: 5W-30

Especificaciones de la industria: ACEA C2

Aprobaciones de OEM: Iveco STD18-1811, Classe SC1

Aplicación (s): para las páginas de los consumidores: Vehículo comercial livianos (LCV)